<<Photoshop CS3

 $\prec$ -Photoshop CS3

- 13 ISBN 9787113087456
- 10 ISBN 7113087450

出版时间:2008-6

页数:318

字数:483000

extended by PDF and the PDF

http://www.tushu007.com

<<Photoshop CS3

Adobe Photoshop CS3

Photoshop CS3

72<sup>c</sup>hotoshop CS3 Photoshop CS3

, tushu007.com

## $\leq$  -Photoshop CS3  $\geq$

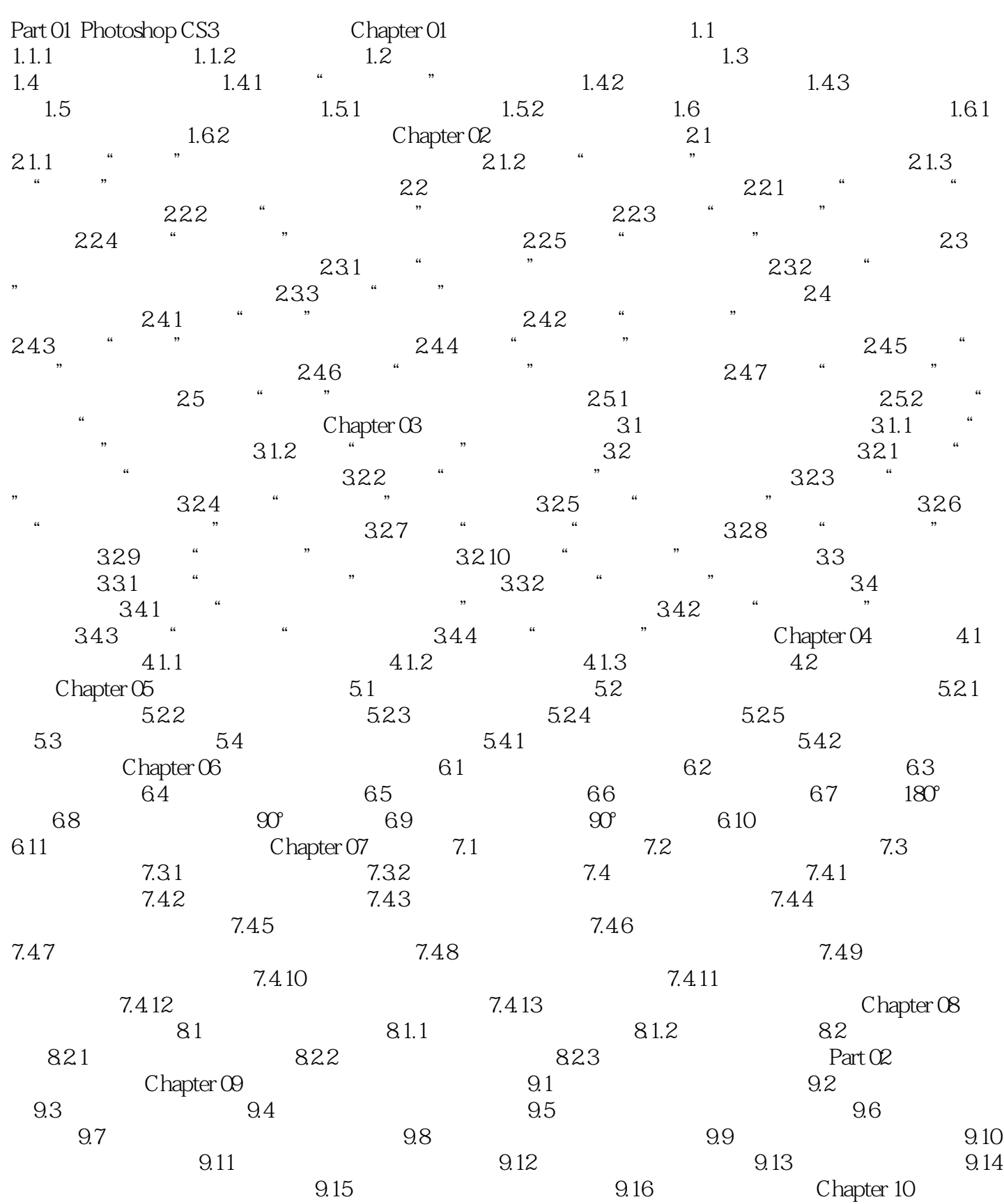

## $\vert$  <<Photoshop CS3  $\vert$

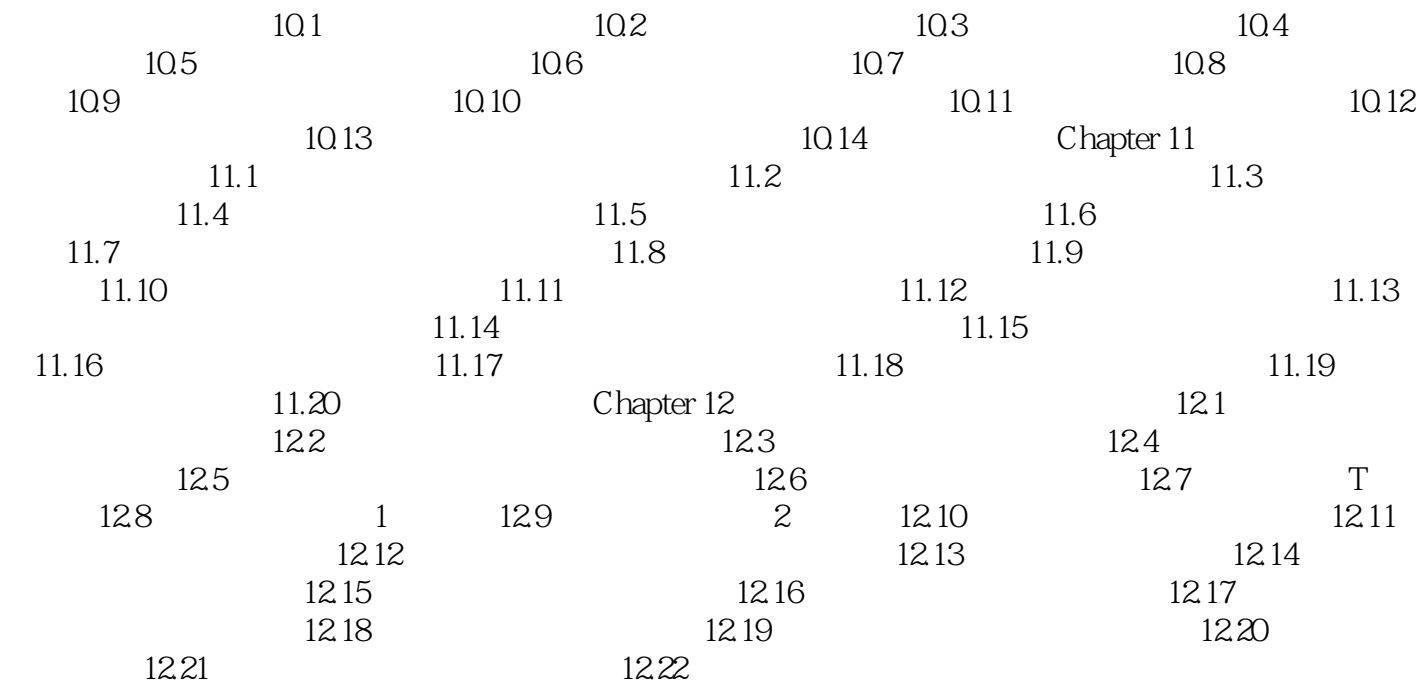

## <<Photoshop CS3

Photoshop CS3 Photoshop CS3

Photoshop CS3

Photoshop CS3

## $\leq$  -Photoshop CS3  $\geq$

本站所提供下载的PDF图书仅提供预览和简介,请支持正版图书。

更多资源请访问:http://www.tushu007.com